# Plano Analítico para Prevalência de qualquer complicação em idosos após artroplastia total de quadril primária em hospital de referência no RJ (2016 - 2019)

DOCUMENTO: SAP-2022-006-LP-v01

De: Felipe Figueiredo Para: Lourenço Peixoto

2022-01-24

# **SUMÁRIO**

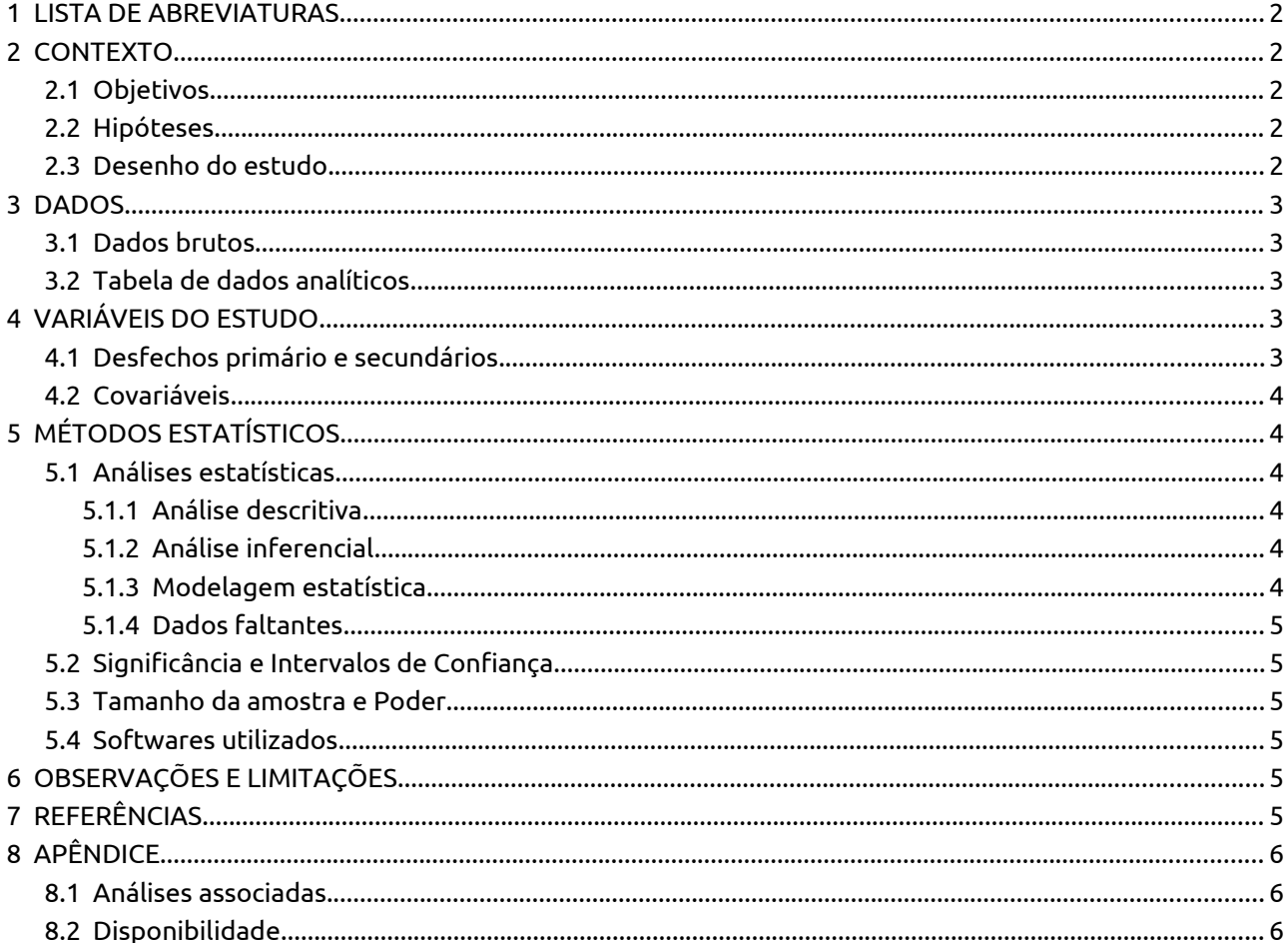

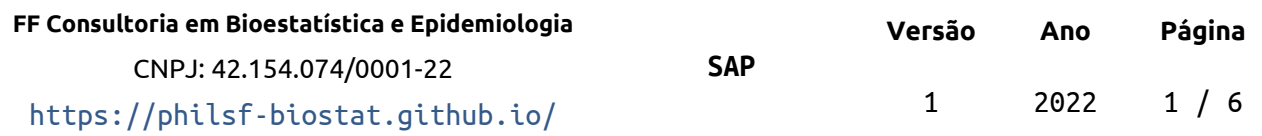

# **Plano Analítico para Prevalência de qualquer complicação em idosos após artroplastia total de quadril primária em hospital de referência no RJ (2016 – 2019)**

### **Histórico do documento**

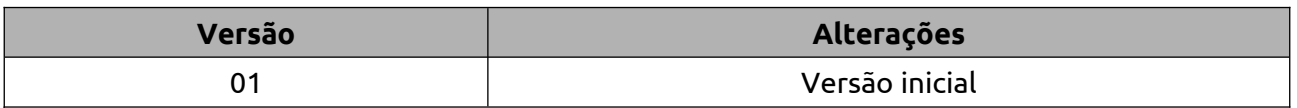

## **1 LISTA DE ABREVIATURAS**

- <span id="page-1-4"></span>DP: desvio padrão
- IC: intervalo de confiança
- OR: razão de chances (*odds ratio*)

# <span id="page-1-3"></span> **2 CONTEXTO**

## <span id="page-1-2"></span> **2.1 Objetivos**

Estimar o risco de qualquer complicação após ATQ primária em idosos a partir de 70 anos no período entre 2016 e 2019, quando comparados a pacientes mais novos.

## <span id="page-1-1"></span> **2.2 Hipóteses**

O risco ajustado de prevalência de complicações em idosos a partir de 70 anos é significantemente diferente do risco de pacientes abaixo de 70 anos.

### <span id="page-1-0"></span> **2.3 Desenho do estudo**

Caso-controle, com exposição definida como tendo 70 anos ou mais. O desfecho será definido na seção 4.1.

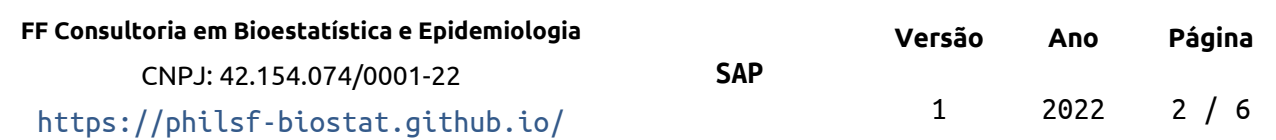

# <span id="page-2-4"></span> **3 DADOS**

## <span id="page-2-3"></span> **3.1 Dados brutos**

A base de dados original possuía 38 variáveis coletadas de 926 observações.

A idade foi calculada entre a data de nascimento e a data de cirurgia, em anos completos, com precisão de calendário. O grupo de expostos foi definido por uma variável indicadora que é positiva quando o participante incluído tem 70 anos ou mais no dia da cirurgia.

O processamento de limpeza e manipulação de dados está descrito em relatório técnico, onde foi feita a identificação de complicações individuais e o agrupamento de complicações em um desfecho composto, usado nesta análise (**SAR-2021-023-LP-v01**).

## <span id="page-2-2"></span> **3.2 Tabela de dados analíticos**

Todas as variáveis da tabela de dados analíticos foram identificadas de acordo com as descrições das variáveis, e os valores foram identificados de acordo com o dicionário de dados providenciado. Estas identificações possibilitarão a criação de tabelas de resultados com qualidade de produção final.

Depois dos procedimentos de limpeza e seleção 9 variáveis foram incluídas na análise com 926 observações. A Tabela 1 mostra a estrutura dos dados analíticos.

| id       | group | outcome | idade | sexo | has | asa | dm | tabagismo |
|----------|-------|---------|-------|------|-----|-----|----|-----------|
| 1        |       |         |       |      |     |     |    |           |
| 2        |       |         |       |      |     |     |    |           |
| 3        |       |         |       |      |     |     |    |           |
| $\cdots$ |       |         |       |      |     |     |    |           |
| N        |       |         |       |      |     |     |    |           |

*Tabela 1 Estrutura da tabela de dados analíticos após seleção e limpeza das variáveis.*

# <span id="page-2-1"></span> **4 VARIÁVEIS DO ESTUDO**

# <span id="page-2-0"></span> **4.1 Desfechos primário e secundários**

O desfecho deste estudo será um desfecho composto, agrupando todas as complicações identificadas na base. Um estudo posterior investigará as prevalências de complicações individuais.

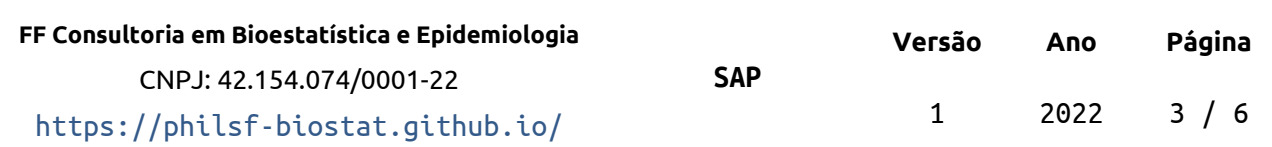

### **Especificação das medidas de desfecho** (Zarin, 2011):

- 1. (Domínio) Complicações
- 2. (Mensuração específica) prevalência de qualquer complicação
- 3. (Métrica específica) chance de complicação, estratificada por fatores de risco
- 4. (Método de agregação) razão de chances

## **Desfecho primário**

Chance de qualquer complicação após revisão de ATQ em idosos.

# <span id="page-3-5"></span> **4.2 Covariáveis**

Planejamos usar as seguintes variáveis para ajuste da razão de chances entre os grupos exposto e não exposto:

- Sexo
- **HAS**
- ASA
- DM
- Tabagismo

# <span id="page-3-4"></span> **5 MÉTODOS ESTATÍSTICOS**

## <span id="page-3-3"></span> **5.1 Análises estatísticas**

### <span id="page-3-2"></span> **5.1.1 Análise descritiva**

O perfil epidemiológico dos participantes do estudo será descrito na baseline. As características demográficas (sexo, idade e IMC) e clínicas serão descritas como média (DP) ou frequência e proporção (%), conforme apropriado. As distribuições das características dos participantes serão resumidas em tabelas e visualizadas em gráficos exploratórios

### <span id="page-3-0"></span> **5.1.2 Análise inferencial**

Todas as análises inferenciais serão realizadas com base nos modelos estatísticos (descritos na próxima seção).

### <span id="page-3-1"></span> **5.1.3 Modelagem estatística**

A razão de chances de complicações entre os grupos exposto e não exposto serão estimadas através com um modelo de regressão logística. A fim de avaliar o impacto das covariáveis na estimativa da OR, dois modelos serão utilizados: uma estimativa bruta

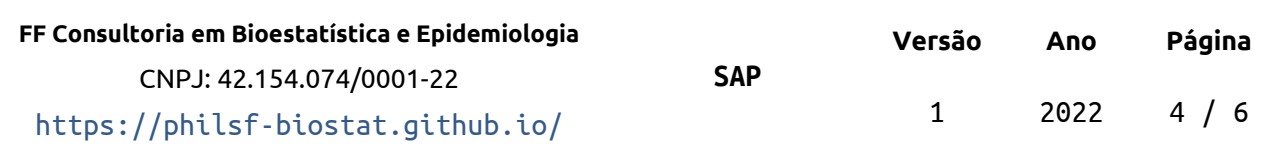

(apenas entre o desfecho e a exposição) e outra estimativa ajustada que controla pelos outros fatores.

### <span id="page-4-5"></span> **5.1.4 Dados faltantes**

Não serão realizadas imputações de dados faltantes. Todas as avaliações serão realizadas como análises de casos completos.

## <span id="page-4-4"></span> **5.2 Significância e Intervalos de Confiança**

Todas as análises serão realizadas ao nível de significância de 5%. Todos os testes de hipóteses e intervalos de confiança calculados serão bicaudais.

### <span id="page-4-3"></span> **5.3 Tamanho da amostra e Poder**

N/A

### <span id="page-4-2"></span> **5.4 Softwares utilizados**

Esta análise será realizada utilizando-se o software R versão 4.1.2.

# <span id="page-4-1"></span> **6 OBSERVAÇÕES E LIMITAÇÕES**

N/A

# **7 REFERÊNCIAS**

- <span id="page-4-0"></span> **SAR-2022-006-LP-v01** – Prevalência de qualquer complicação em idosos após artroplastia total de quadril primária em hospital de referência no RJ (2016 – 2019)
- **SAR-2021-023-LP-v01** Preparo da base de dados de estudo retrospectivo de complicações após artroplastia total de quadril primária em idosos
- Zarin DA, et al. The ClinicalTrials.gov results database update and key issues. N Engl J Med 2011;364:852-60 (<https://doi.org/10.1056/NEJMsa1012065>).
- Gamble C, et al. Guidelines for the Content of Statistical Analysis Plans in Clinical Trials. JAMA. 2017;318(23):2337–2343 (<https://doi.org/10.1001/jama.2017.18556>).

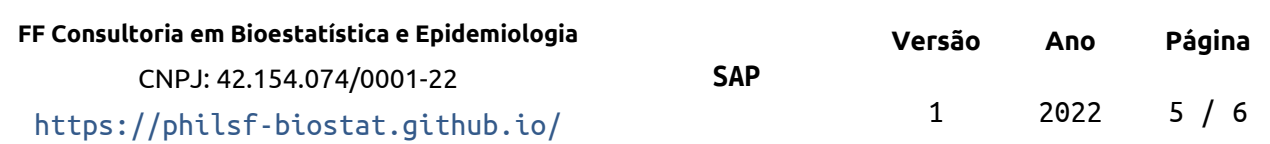

# <span id="page-5-2"></span> **8 APÊNDICE**

Este documento foi elaborado seguindo recomendações de estrutura para Planos de Análise Estatística (Gamble, 2017) para maior transparência e clareza.

## <span id="page-5-1"></span> **8.1 Análises associadas**

Esta análise é parte de um projeto maior e é suportada por outras análises, disponíveis abaixo.

#### **Preparo da base de dados de estudo retrospectivo de complicações após artroplastia total de quadril primária em idosos**

<https://github.com/philsf-biostat/SAR-2021-023-LP>

## <span id="page-5-0"></span> **8.2 Disponibilidade**

Tanto este plano analítico como o relatório correspondente (**SAR-2022-006-LP-v01**) podem ser obtidos no seguinte endereço:

<https://philsf-biostat.github.io/SAR-2022-006-LP/>

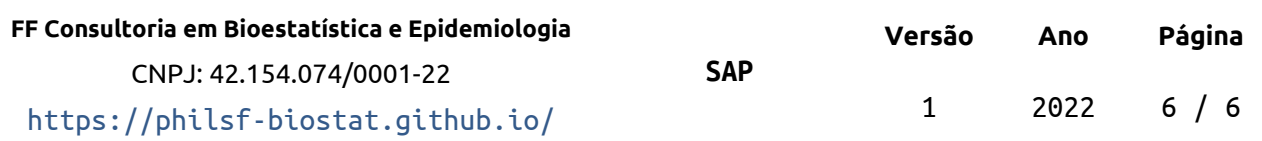